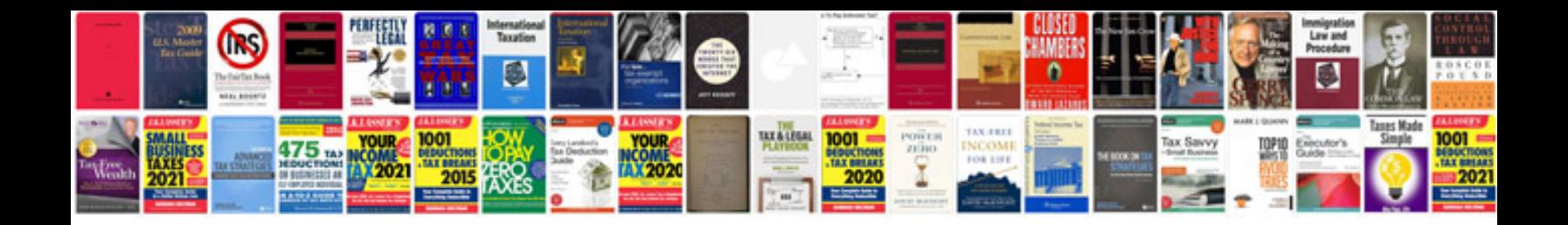

## **Apache manual pdf**

Select download format:

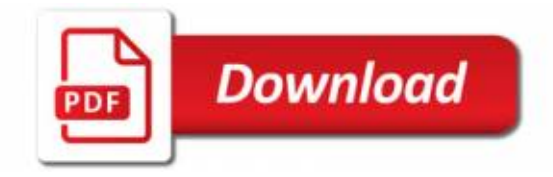

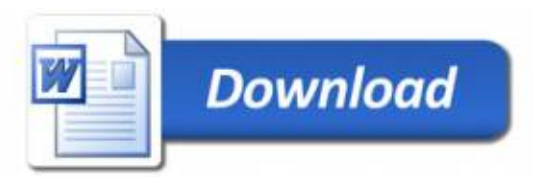